# Politechnika Krakowska im. Tadeusza Kościuszki

# Karta przedmiotu

obowiązuje studentów rozpoczynających studia w roku akademickim 2022/2023

Wydział Inżynierii Elektrycznej i Komputerowej

Kierunek studiów: Elektrotechnika i Automatyka **Profil: Ogólnoakademicki** Profil: Ogólnoakademicki

Forma sudiów: stacjonarne **Kod kierunku: E3** 

Stopień studiów: II

Specjalności: Automatyka w Przemyśle 4.0

# 1 Informacje o przedmiocie

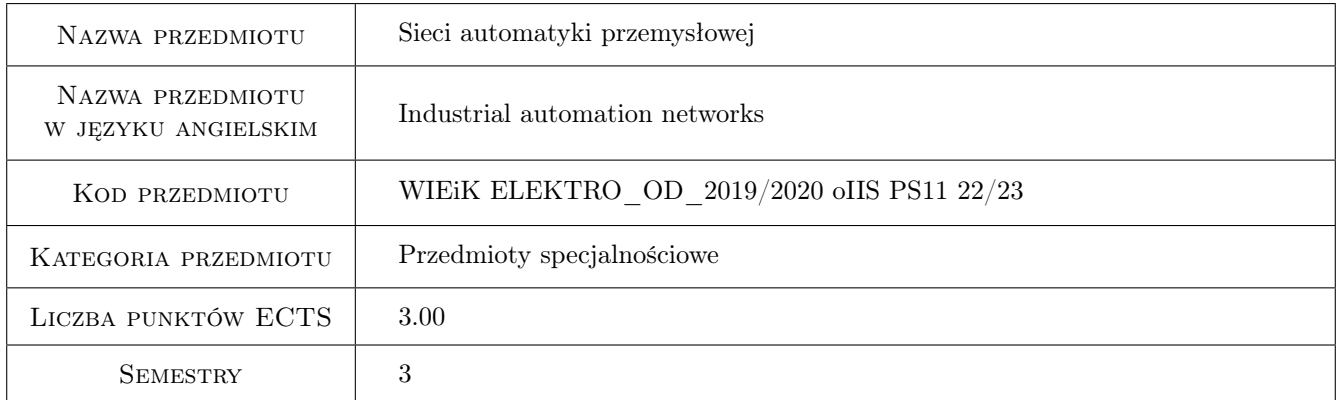

# 2 Rodzaj zajęć, liczba godzin w planie studiów

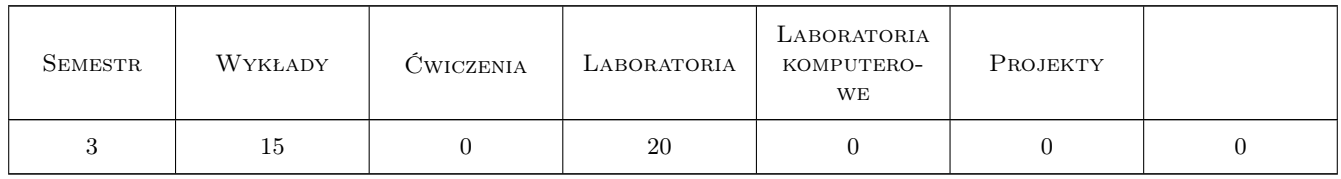

### 3 Cele przedmiotu

Cel 1 Zapoznanie studentów ze sposobami akwizycji danych i sterowania poprzez protokoły komunikacyjne

Cel 2 Zapoznanie studentów ze specyfiką protokołów ProfiBus i ProfiNet

Cel 3 Zapoznanie studentów ze specyfiką protokołów Modbus RTU i BACnet MSTP

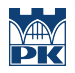

Cel 4 Zapoznanie studentów ze specyfiką protokołów Modbus IP i BACnet Ethernet/IP

# 4 Wymagania wstępne w zakresie wiedzy, umiejętności i innych kompetencji

1 Podstawowa znajomość zasad komunikacji protokołowej

### 5 Efekty kształcenia

EK1 Umiejętności Student umie skonfigurować transmisję po protokołach wykorzystujących RS485

EK2 Umiejętności Student umie skonfigurować transmisję po protokołach wykorzystujących TCP/IP

EK3 Wiedza Student zna zasady tworzenia sieci komunikacyjnych automatyki przemysłowej opartych na RS485

EK4 Wiedza Student zna zasady tworzenia sieci komunikacyjnych automatyki przemysłowej opartych na TCP/IP

## 6 Treści programowe

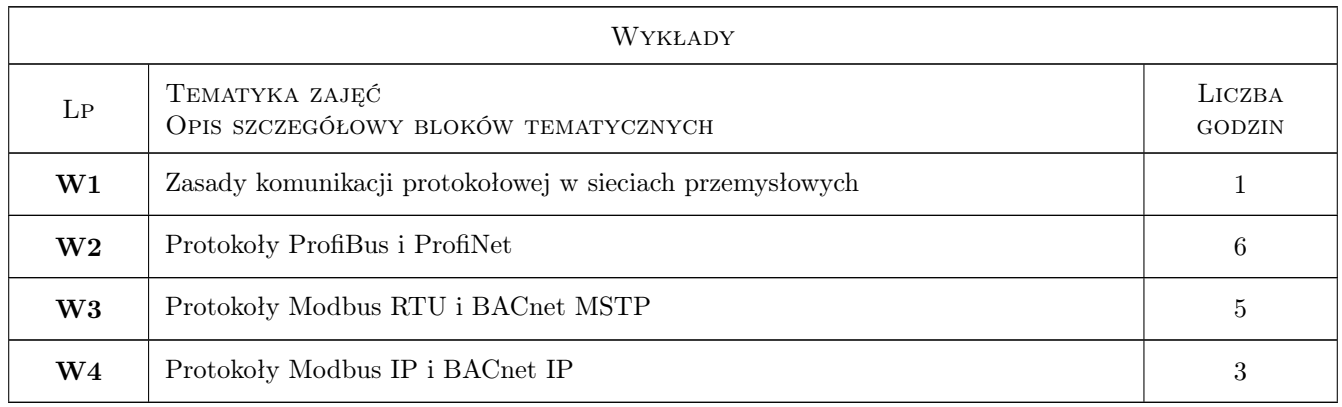

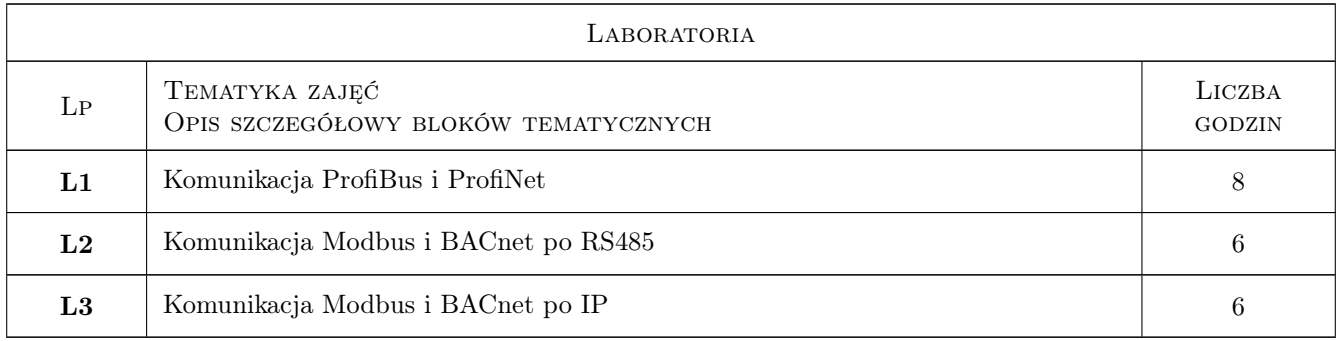

# 7 Narzędzia dydaktyczne

- N1 Wykłady
- N2 Dyskusja
- N3 Konsultacje
- N4 Prezentacje multimedialne

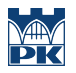

#### N5 Ćwiczenia laboratoryjne

# 8 Obciążenie pracą studenta

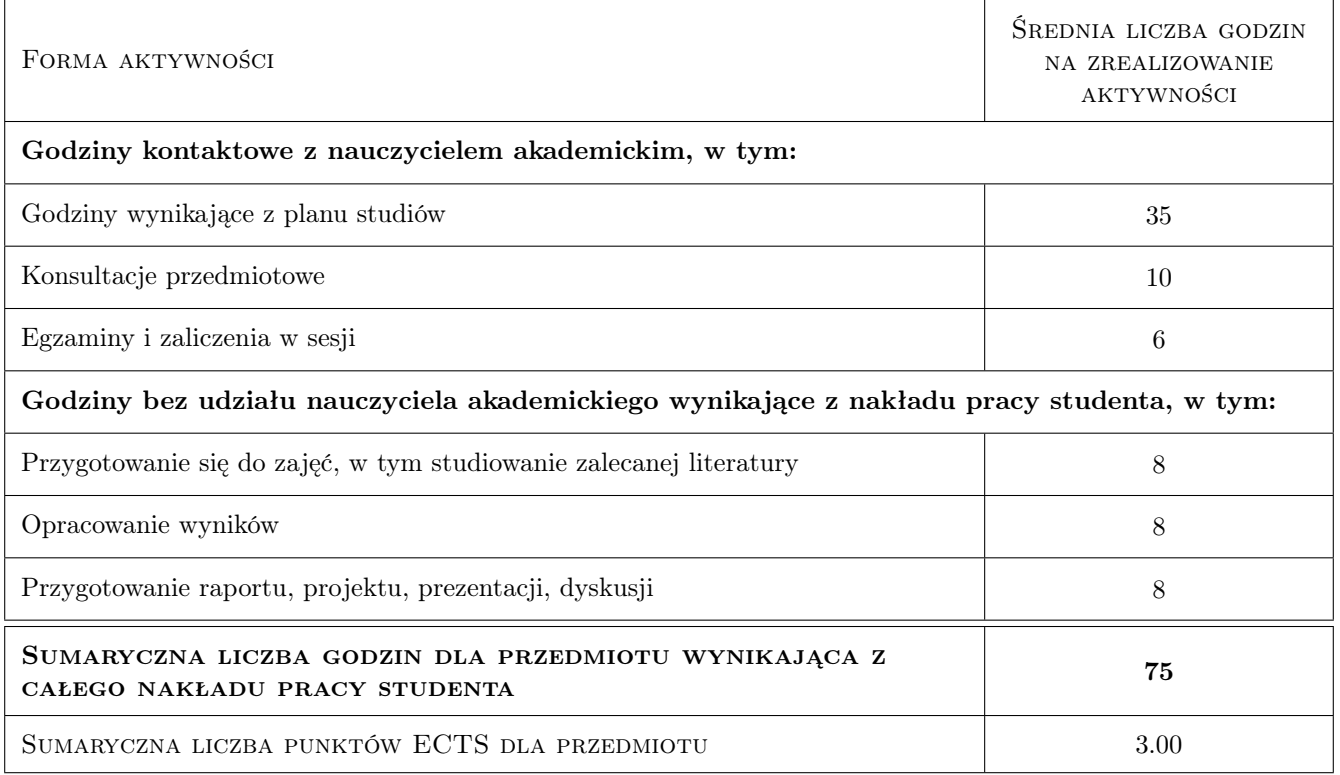

# 9 Sposoby oceny

#### Ocena formująca

F1 Ocena opracowania zagadnienia laboratoryjnego (3 szt.)

#### Ocena podsumowująca

P1 Średnia ważona z ocen formujących

#### Warunki zaliczenia przedmiotu

W1 Obecność na wykładach stanowi warunek konieczny uzyskania zaliczenia

W2 Uzyskanie pozytywnej oceny podsumowującej

### Kryteria oceny

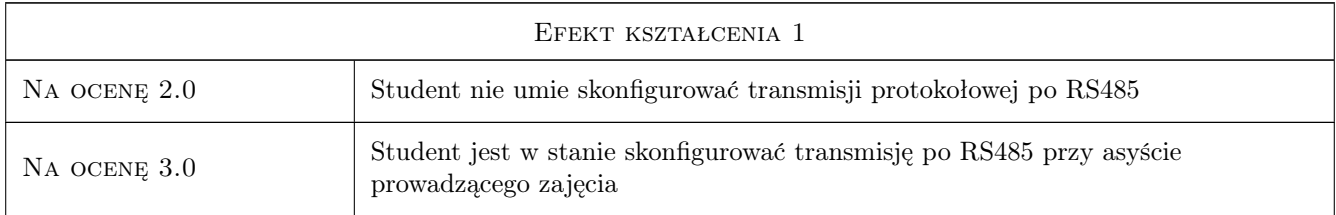

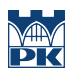

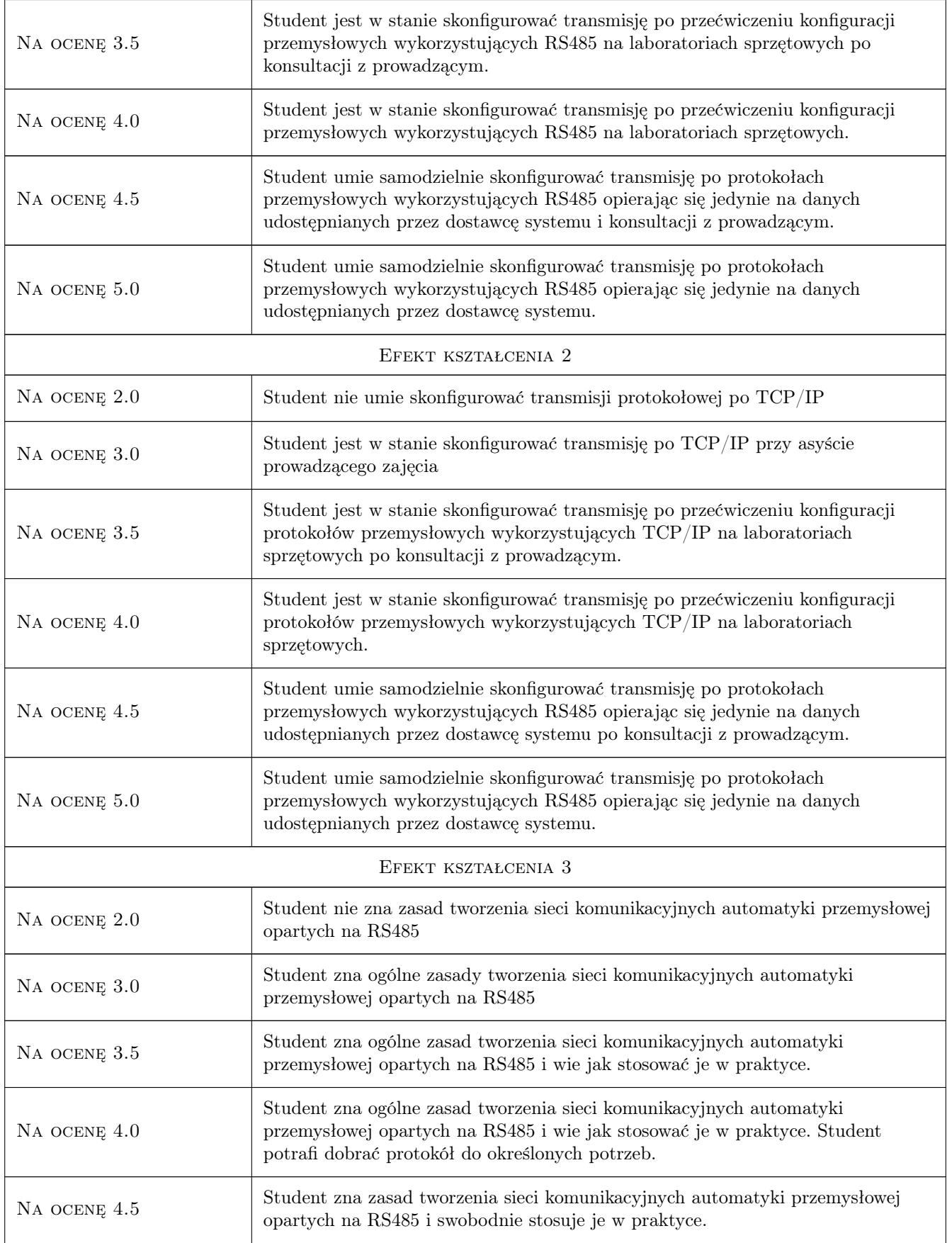

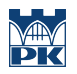

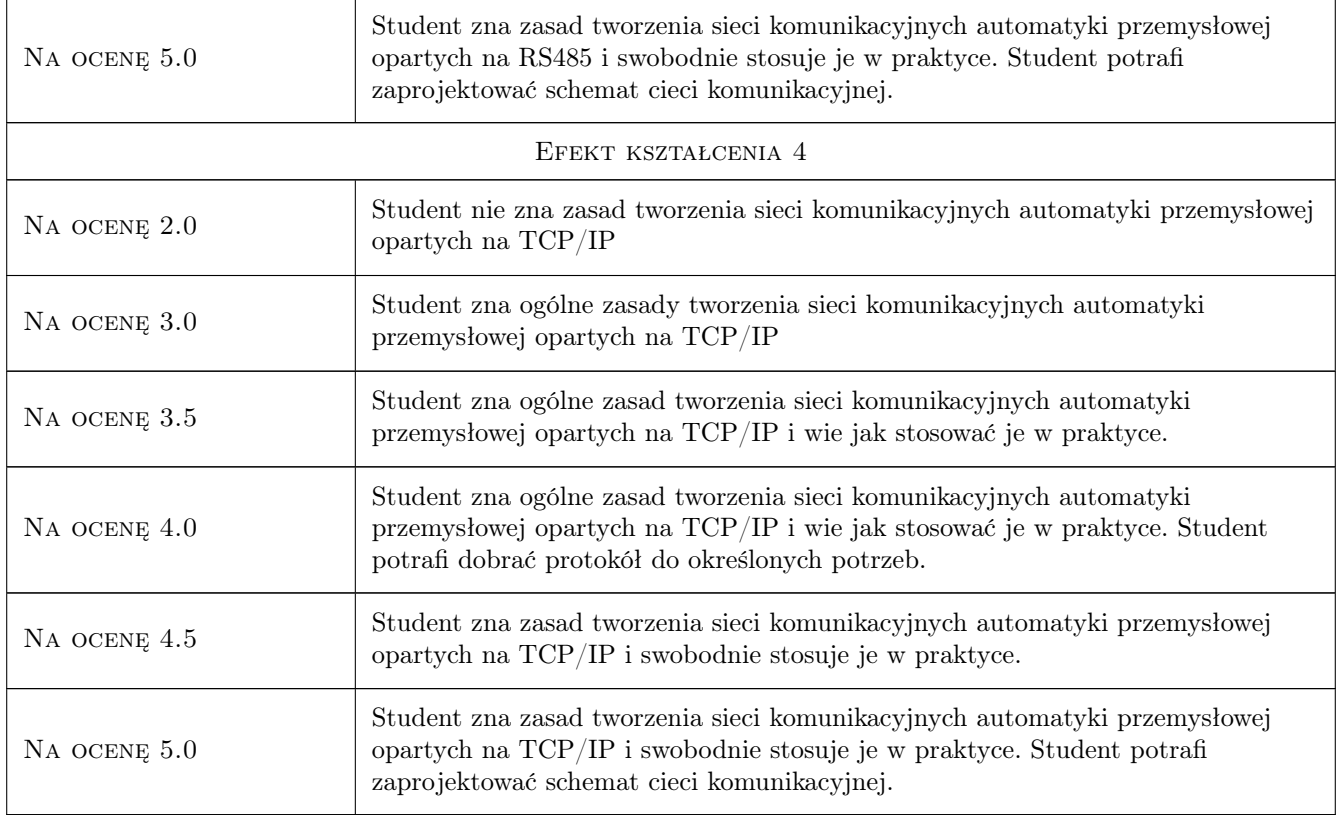

# 10 Macierz realizacji przedmiotu

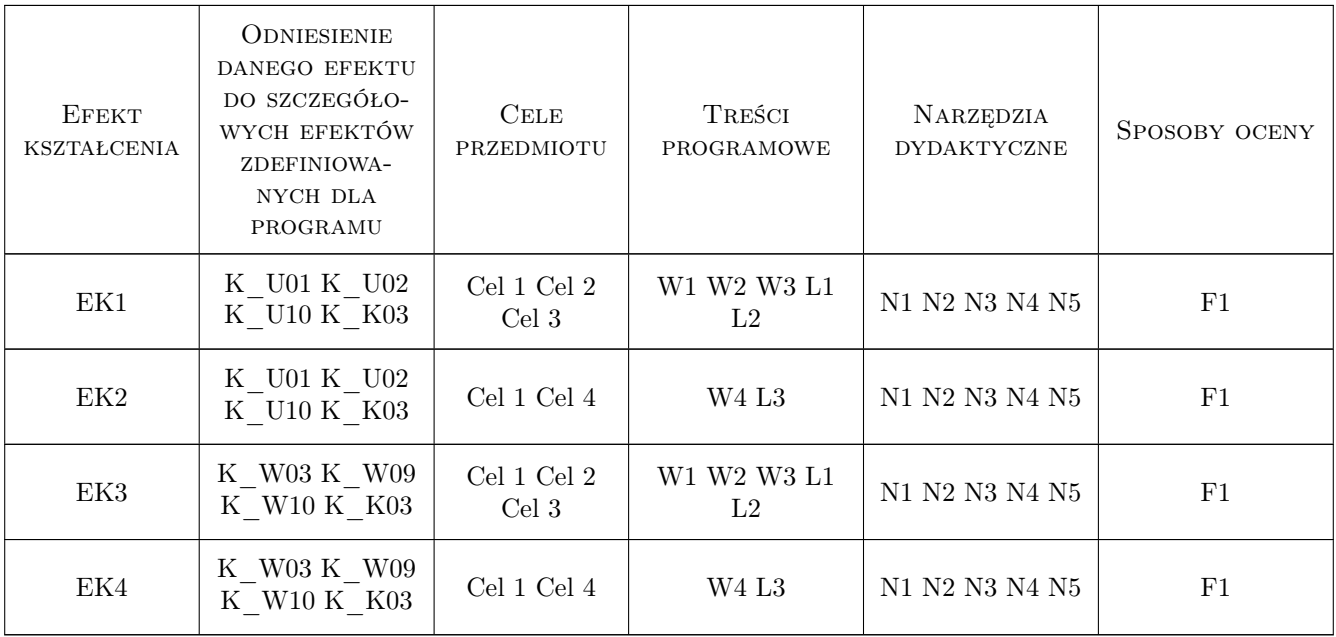

# 11 Wykaz literatury

#### Literatura podstawowa

- [1 ] Arkadiusz Mystkowski Sieci przemysłowe PROFIBUS DP i PROFINET IO, Białystok, 2012, Politechnika Białostocka
- [2 ] Wojciech Mielczarek Szeregowe interfejsy cyfrowe, Warszawa, 2011, Helion
- [3 ] Praca Zbiorowa Inteligentny budynek Poradnik projektanta instalatora i użytkownika Praca zbiorowa, Warszawa, 2019, PWN

### 12 Informacje o nauczycielach akademickich

#### Osoba odpowiedzialna za kartę

dr inż. Marcin Pawlik (kontakt: marcin.pawlik@pk.edu.pl)

#### Osoby prowadzące przedmiot

1 dr inż. Marcin Pawlik (kontakt: marcin.pawlik@pk.edu.pl)

### 13 Zatwierdzenie karty przedmiotu do realizacji

(miejscowość, data) (odpowiedzialny za przedmiot) (dziekan)

PRZYJMUJĘ DO REALIZACJI (data i podpisy osób prowadzących przedmiot)

. . . . . . . . . . . . . . . . . . . . . . . . . . . . . . . . . . . . . . . . . . . . . . . .